## GNU Data Language (GDL) a free and open-source implementation of IDL

Sylwester Arabas University of Warsaw, Poland

Alain Coulais CNRS LERMA, Observatoire de Paris, France

> Takeshi Enomoto JAMSTEC, Yokohama, Japan

GDL development is led by Marc Schellens, the project founder

<span id="page-0-0"></span>August 20<sup>th</sup> 2010, JAMSTEC, Yokohama, Japan

## Plan of the talk

#### • About GDL

- what's GDL (and IDL)
- why to use GDL, who uses it and what for
- how to get GDL
- how to help and contribute
- Hands-on demo
	- running the GDL interpreter
	- syntax basics
	- opening an example dataset
	- simple array manipulation
	- basic plotting functionalities

# before we begin with GDL: what's IDL

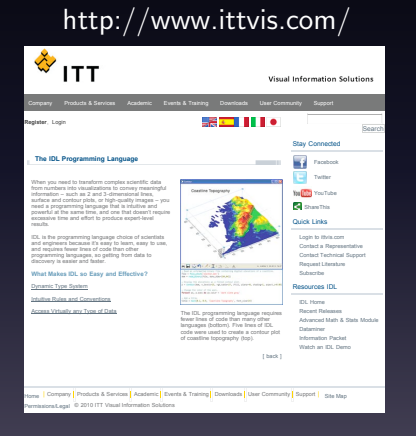

- **IDL** is a product and registered trade mark of ITT Visual Information Solutions
- IDL is a tool for data analysis and visualisation
- IDL is a programming language
- IDL package contains: interpreter/compiler, library routines, documentation and a development environment
- IDL is related with GDL as Matlab with Octave/Scilab, M\$ Office with OO.org etc

# IDL in Astronomy

- The situation
	- IDL is widely used in astronomy, since 1977, including a lot of Space Missions (official pipelines)
	- Several well known libraries (Astron, MPFIT, Solar Soft, ...) used as commodity by Scientists
	- Code is rather well independant of OS's (VMS, many Unix, OSX, Linux and also MS-win) and can live during very long time
	- Fast coding, nice for testing idea/modles/processing during data analysis

# IDL in Astronomy

- The situation
	- IDL is widely used in astronomy, since 1977, including a lot of Space Missions (official pipelines)
	- Several well known libraries (Astron, MPFIT, Solar Soft, ...) used as commodity by Scientists
	- Code is rather well independant of OS's (VMS, many Unix, OSX, Linux and also MS-win) and can live during very long time
	- Fast coding, nice for testing idea/modles/processing during data analysis
- The problems ?
	- **•** Dependence. IDL is not open source free software. We had serious warning in the past, some platforms (Unix, VMS) had desapear. Despite support by NASA, editor may desapear. Some choices by editor (widgets, limited graphical outputs, ...) upset users. Because of the large codebase, we cannot afford disparition!
	- No general purpose alternative. Now Python in Astronomy become a real alternative, but it was not he case 3 or 5 years ago.

# IDL in Astronomy

- The situation
	- IDL is widely used in astronomy, since 1977, including a lot of Space Missions (official pipelines)
	- Several well known libraries (Astron, MPFIT, Solar Soft, ...) used as commodity by Scientists
	- Code is rather well independant of OS's (VMS, many Unix, OSX, Linux and also MS-win) and can live during very long time
	- Fast coding, nice for testing idea/modles/processing during data analysis
- The problems ?
	- Dependence. IDL is not open source free software. We had serious warning in the past, some platforms (Unix, VMS) had desapear. Despite support by NASA, editor may desapear. Some choices by editor (widgets, limited graphical outputs, ...) upset users. Because of the large codebase, we cannot afford disparition!
	- No general purpose alternative. Now Python in Astronomy become a real alternative, but it was not he case 3 or 5 years ago.
- Solution? Having a free clone.

• aim: develop an open-source drop-in replacement for IDL

- aim: develop an open-source drop-in replacement for IDL
- **project founder and leader: Marc Schellens**

- aim: develop an open-source drop-in replacement for IDL
- project founder and leader: Marc Schellens
- project team:
	- volounteers from around the world including: Joel Gales, Pierre Chanial, Peter Messmer, ...
	- Alain's students including: N. Galmiche, M. Lenoir, G. Marshall, L. Noreskal, T. Mermet
	- users sending bug-reports, patches, comments, . . .
	- packagers including Takeshi Enomoto from JAMSTEC

- aim: develop an open-source drop-in replacement for IDL
- project founder and leader: Marc Schellens
- project team:
	- volounteers from around the world including: Joel Gales, Pierre Chanial, Peter Messmer, ...
	- Alain's students including:
		- N. Galmiche, M. Lenoir, G. Marshall, L. Noreskal, T. Mermet
	- users sending bug-reports, patches, comments, . . .
	- packagers including Takeshi Enomoto from JAMSTEC
- current status:
	- compiler/interpreter: generally complete
	- library routines: partially implemented (ca. 400 routines)
	- documentation: virtually nothing (IDL docs are on the web)
	- development environment: no plans

- aim: develop an open-source drop-in replacement for IDL
- project founder and leader: Marc Schellens
- project team:
	- volounteers from around the world including: Joel Gales, Pierre Chanial, Peter Messmer, ...
	- Alain's students including:
		- N. Galmiche, M. Lenoir, G. Marshall, L. Noreskal, T. Mermet
	- users sending bug-reports, patches, comments, . . .
	- packagers including Takeshi Enomoto from JAMSTEC
- current status:
	- compiler/interpreter: generally complete
	- library routines: partially implemented (ca. 400 routines)
	- documentation: virtually nothing (IDL docs are on the web)
	- development environment: no plans
- more info: http://gnudatalanguage.sourceforge.net/

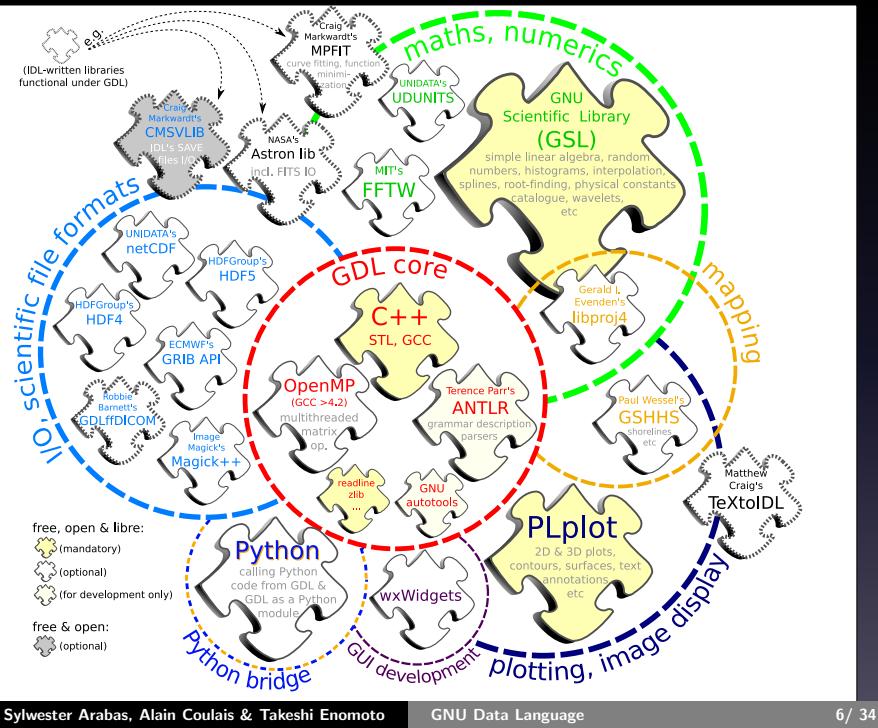

#### • inherited from **IDL**:

- one can process data and get customized plots of them with a few (dozens) lines of code
- opens many data formats: text, binary, netCDF, HDF, FITS, GRIB. . .

#### • inherited from **IDL**:

- one can process data and get customized plots of them with a few (dozens) lines of code
- opens many data formats: text, binary, netCDF, HDF, FITS, GRIB. . .

#### • GDL specific:

- it's free! and you can modify and expand it to suit your needs
- numerics based on reliable open-source libraries as (GSL, FFTW, ...)
- enhanced CLI thanks to readline, SVG & GRIB support, Python bridge
- compiles on many platforms (Linux, BSDs, OSX, Solaris, Cygwin, ...)

#### • inherited from **IDL**:

- one can process data and get customized plots of them with a few (dozens) lines of code
- opens many data formats: text, binary, netCDF, HDF, FITS, GRIB. . .

#### • GDL specific:

- it's free! and you can modify and expand it to suit your needs
- numerics based on reliable open-source libraries as (GSL, FFTW, ...)
- enhanced CLI thanks to readline, SVG & GRIB support, Python bridge
- compiles on many platforms (Linux, BSDs, OSX, Solaris, Cygwin, ...)

• bit archaic syntax with constructs from numerous languages from Fortran to  $C_{++}$  and inconsistent naming of library routines ... but who cares, it's meant to be more a bash than a Java of scientific computing – it's intended for short scripts and interactive usage

#### • inherited from **IDL**:

- one can process data and get customized plots of them with a few (dozens) lines of code
- opens many data formats: text, binary, netCDF, HDF, FITS, GRIB. . .

#### • GDL specific:

- it's free! and you can modify and expand it to suit your needs
- numerics based on reliable open-source libraries as (GSL, FFTW, ...)
- enhanced CLI thanks to readline, SVG & GRIB support, Python bridge
- compiles on many platforms (Linux, BSDs, OSX, Solaris, Cygwin, ...)

• bit archaic syntax with constructs from numerous languages from Fortran to  $C_{++}$  and inconsistent naming of library routines ... but who cares, it's meant to be more a bash than a Java of scientific computing – it's intended for short scripts and interactive usage

- not all library routines are implemented yet
- some useful keywords are missing
- lack of documentation (but IDL docs are on the web)

Sylwester Arabas, Alain Coulais & Takeshi Enomoto [GNU Data Language 7/ 34](#page-0-0)

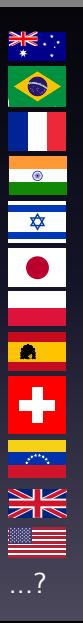

• people at the Paris Observatory, Lyon Observatory, Strasbourg Observatory

- people at the Paris Observatory, Lyon Observatory, Strasbourg Observatory
- people at NASA (GSFC, JPL, . . . ) and MIT

 $\overline{\bullet}$ 

 $\begin{array}{c|c|c|c} \hline \textbf{a} & \textbf{b} & \textbf{c} \end{array}$ 

 $\overline{\bullet}$ 

 $\mathbf \bullet$  $\mathbb{R}$ 

- people at the Paris Observatory, Lyon Observatory, Strasbourg Observatory
- people at NASA (GSFC, JPL, . . . ) and MIT
- people in Max Planck's labs

 $\frac{1}{\Phi}$ 

 $\overline{\bullet}$  $\frac{1}{\sqrt{2}}$  $\overline{\bullet}$ 

 $\overline{\bullet}$ 

Ł  $\mathbb{R}^n$ 

- people at the Paris Observatory, Lyon Observatory, Strasbourg Observatory
- people at NASA (GSFC, JPL, . . . ) and MIT
- people in Max Planck's labs
- people at the Lockheed Martin Solar and Astrophysics Laboratory and Stanford University (2 conf. papers on GDL)

...?

 $\frac{1}{\Phi}$ 

 $\overline{\bullet}$  $\frac{\triangleleft}{\triangleleft}$  $\bullet$ 

 $\overline{\bullet}$ 

Ł

- people at the Paris Observatory, Lyon Observatory, Strasbourg Observatory
- people at NASA (GSFC, JPL, . . . ) and MIT
- people in Max Planck's labs
- people at the Lockheed Martin Solar and Astrophysics Laboratory and Stanford University (2 conf. papers on GDL)
- contacts in Australia, Brazil, India, Israel, Japan, Spain,
	- Switzerland, UK, USA, Venezuela... (astro- and geophysicists)

...?

 $\overline{\bullet}$ 

 $\overline{\bullet}$  $\overline{\mathbf{r}}$ 

 $\bullet$ 

 $\overline{\bullet}$ 

 $\mathbf \cdot$ 

- people at the Paris Observatory, Lyon Observatory, Strasbourg Observatory
- people at NASA (GSFC, JPL, . . . ) and MIT
- people in Max Planck's labs
- people at the Lockheed Martin Solar and Astrophysics Laboratory and Stanford University (2 conf. papers on GDL)
- contacts in Australia, Brazil, India, Israel, Japan, Spain, Switzerland, UK, USA, Venezuela... (astro- and geophysicists)
- some guys in the medical imaging comunity (the GDLffDICOM package)

...?

 $\bullet$  $\frac{\triangleleft}{\triangleleft}$  $\overline{\bullet}$ 

 $\overline{\bullet}$ 

 $\mathbf \cdot$  $\mathcal{L}^{\text{obs}}$ 

- people at the Paris Observatory, Lyon Observatory, Strasbourg Observatory
- people at NASA (GSFC, JPL, . . . ) and MIT
- people in Max Planck's labs
- people at the Lockheed Martin Solar and Astrophysics Laboratory and Stanford University (2 conf. papers on GDL)
- contacts in Australia, Brazil, India, Israel, Japan, Spain, Switzerland, UK, USA, Venezuela... (astro- and geophysicists)
- some guys in the medical imaging comunity (the GDLffDICOM package)
- Sylwester's students at the University of Warsaw

...?

 $\ddot{\bullet}$ 

 $\overline{\bullet}$  $\frac{\triangleleft}{\triangleleft}$  $\bullet$ 

 $\overline{\bullet}$ 

 $\mathbf +$ .<br>Tana

- people at the Paris Observatory, Lyon Observatory, Strasbourg Observatory
- people at NASA (GSFC, JPL, . . . ) and MIT
- people in Max Planck's labs
- people at the Lockheed Martin Solar and Astrophysics Laboratory and Stanford University (2 conf. papers on GDL)
- contacts in Australia, Brazil, India, Israel, Japan, Spain, Switzerland, UK, USA, Venezuela... (astro- and geophysicists)
- some guys in the medical imaging comunity (the GDLffDICOM package)
- Sylwester's students at the University of Warsaw
- students at the Dept of Physics, Montana State Univ.

...?

 $\ddot{\bullet}$ 

 $\overline{\bullet}$  $\overline{\mathbf{r}}$  $\overline{\bullet}$ 

 $\overline{\bullet}$ 

 $\ddot{\,}$ .<br>Tana

- people at the Paris Observatory, Lyon Observatory, Strasbourg Observatory
- people at NASA (GSFC, JPL, . . . ) and MIT
- people in Max Planck's labs
- people at the Lockheed Martin Solar and Astrophysics Laboratory and Stanford University (2 conf. papers on GDL)
- contacts in Australia, Brazil, India, Israel, Japan, Spain, Switzerland, UK, USA, Venezuela... (astro- and geophysicists)
- some guys in the medical imaging comunity (the GDLffDICOM package)
- Sylwester's students at the University of Warsaw
- students at the Dept of Physics, Montana State Univ.
- and many more... (assuming from the number of downloads, packages, forum posts)

...?

 $\overline{\bullet}$  $\overline{\mathbf{r}}$ 

 $\overline{\bullet}$ 

÷ .<br>Serika

## About GDL: how we use it

- @ the Observatoire de Paris:
	- analysing time series (several satelittes)
	- modelization and inversion of time responses of various detectors: IR detectors, bolometers
	- 2D deconvolution methods for Radio Interferometry (Clean, MEM, and alternative)
	- teaching various topics, at different levels: FFT, image processing ...

## About GDL: how we use it

- @ the Observatoire de Paris:
	- analysing time series (several satelittes)
	- modelization and inversion of time responses of various detectors: IR detectors, bolometers
	- 2D deconvolution methods for Radio Interferometry (Clean, MEM, and alternative)
	- teaching various topics, at different levels: FFT, image processing ...
- @ the University of Warsaw:
	- aircraft & LIDAR measurements data analysis and visualisation
	- teaching meteorological data processing:
		- geosci. model ouptut data: interpolation, subsetting, statistics
		- signals processing: FFT, wavelets, principal components, filtering
		- satellite image and weather-forecast display/processing
		- plotting, data formats: CVS, netCDF, HDF4, HDF5, GRIB
	- $\degree$  "operational" weather forecast visualisation (GRIB+SVG)

doing heavy computations without blocking IDL licences (GDL cited in an MNRAS article!)

#### • At Strasbourg and Lyon:

doing heavy computations without blocking IDL licences (GDL cited in an MNRAS article!)

• at LESIA, Paris Obs.:

substituting IDL by GDL in an automatic pipeline from a given format (PDS used in Planetary mission) to a new one (Virtual Observatory, XML ...). Gaining perenity on very long time scale (space missions: 10 to 30 years).

#### • At Strasbourg and Lyon:

doing heavy computations without blocking IDL licences (GDL cited in an MNRAS article!)

• at LESIA, Paris Obs.:

substituting IDL by GDL in an automatic pipeline from a given format (PDS used in Planetary mission) to a new one (Virtual Observatory, XML ...). Gaining perenity on very long time scale (space missions: 10 to 30 years).

• at Lockheed Martin/Stanford:

deconvolution of images from solar telescopes using a CUDA-enhanced GDL (poster at NVIDIA conference!)

#### • At Strasbourg and Lyon:

doing heavy computations without blocking IDL licences (GDL cited in an MNRAS article!)

• at LESIA, Paris Obs.:

substituting IDL by GDL in an automatic pipeline from a given format (PDS used in Planetary mission) to a new one (Virtual Observatory, XML ...). Gaining perenity on very long time scale (space missions: 10 to 30 years).

• at Lockheed Martin/Stanford:

deconvolution of images from solar telescopes using a CUDA-enhanced GDL (poster at NVIDIA conference!)

web-based remote access to data analysis environment for students of an IDL course

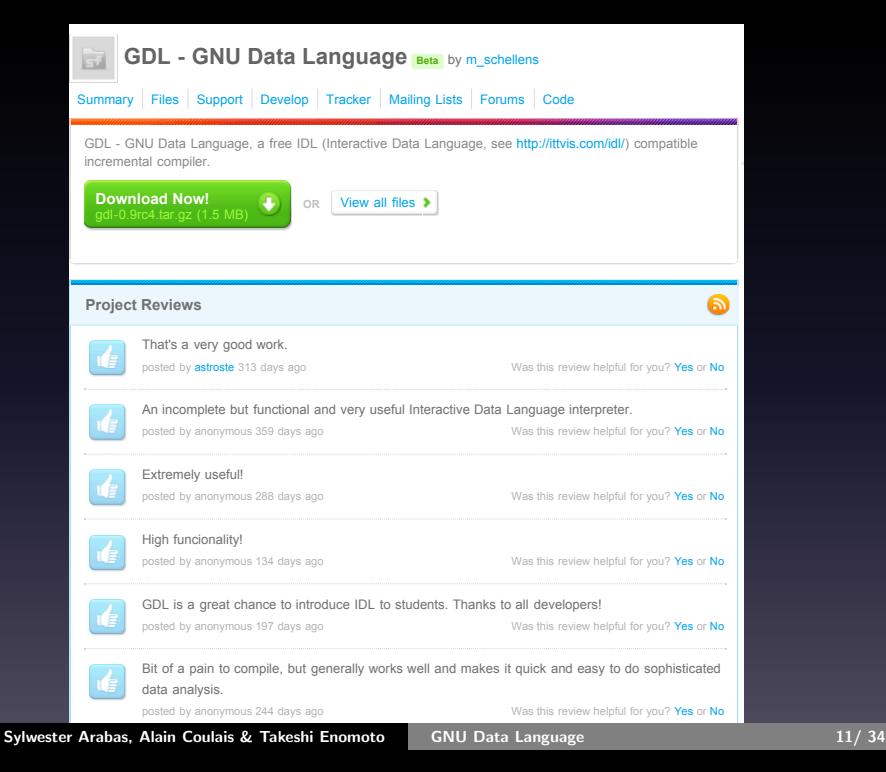

<span id="page-32-0"></span>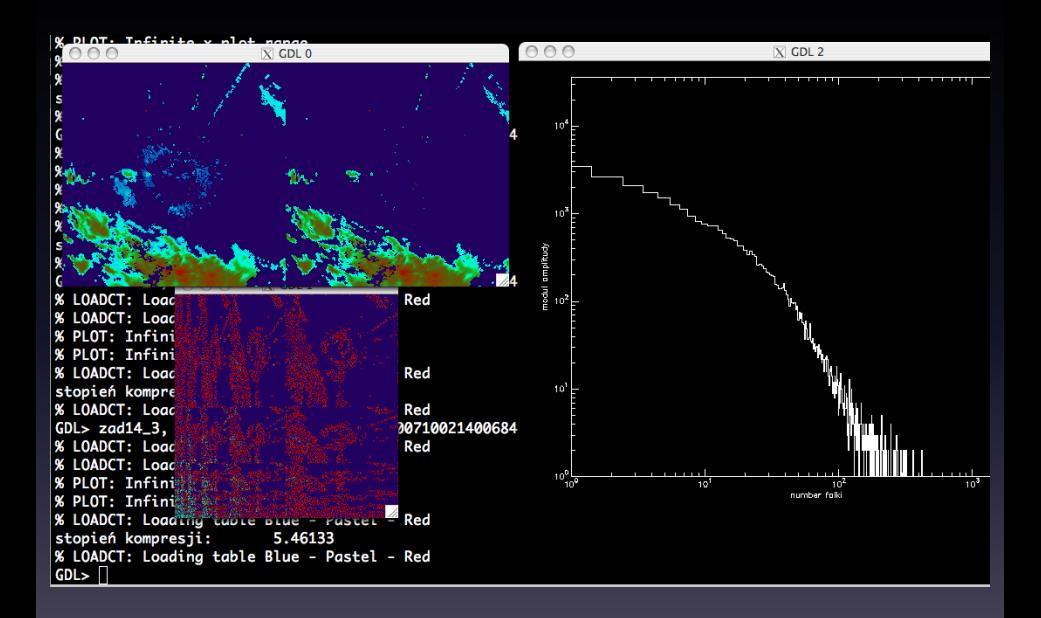

File Edit View History Bookmarks Tools Help

**Mozilla Firefox** 

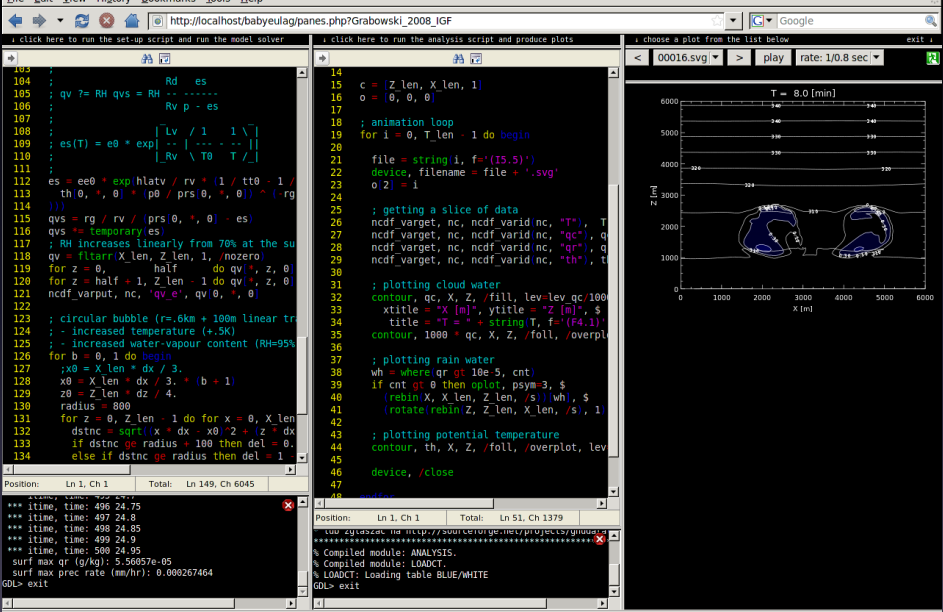

Sylwester Arabas, Alain Coulais & Takeshi Enomoto GNU Data Language 13/34

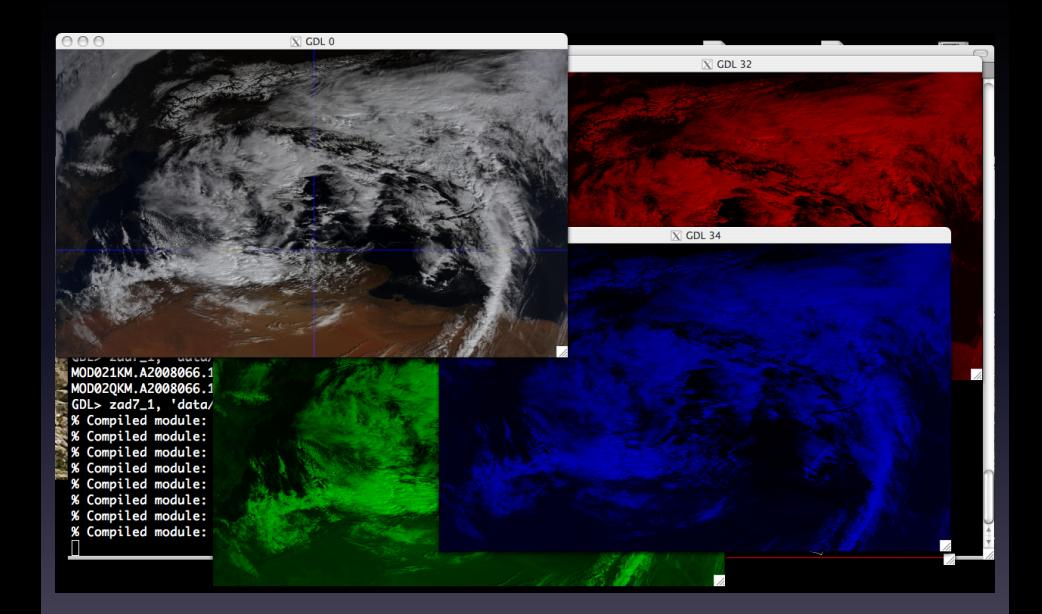

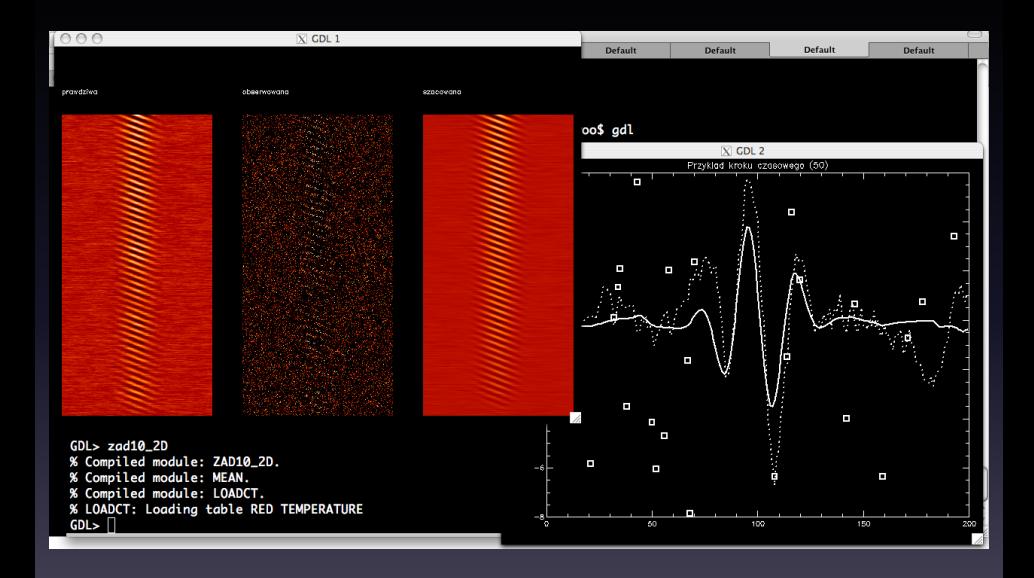

Sylwester Arabas, Alain Coulais & Takeshi Enomoto GNU Data Language 15/34

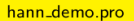

 $1$  pro periodogram, czas, sqnl, extra = ex y=sin(1Nyq/11 + 2pi + x) + cos(1Nyq/3 + 2pi + x)/4  $n = n$  elements (czas)  $1.5<sub>r</sub>$  $dt = \overline{czas[1]-czas[0]}$  $\overline{\phantom{a}}$  $f = \text{findqen}(n/2-1)$  / n / dt × 1.0  $amp2 = abs((fft(sgn1))(0:n/2))$ <sup>2</sup>  $amp2[1:n/2-1]$  \* 2; uwzgl. częstości ujemnych moc  $dB = 10 \times \text{alog10} (\text{amp2}/\text{max} (\text{amp2}))$  $0.5$  $\mathbf{R}$ : norm, do max wiec bez norm, do sumy wag w oknie oplot, f, moc\_dB, psym=10, \_extra = ex  $\bullet$  $10$  end 11 12 pro hann demo  $-\Omega$ 13  $n = 512$  at  $= 1./(n-1)$  2 × 1PI nyquist =  $.5 / dt$  $\frac{15}{16}$  $-1.0$ czas =  $findgen(n) * dt$ 17<br>18<br>19<br>20<br>21<br>22<br>23 sqnl =  $sin(n$ vquist/11 \* 2\*!PI \* czas) + S  $-1.5$  $cos(nyquist/3 * 2*1PI * czas) / 4$ 2  $hann = **hanning**(n)$  $\frac{6}{2}$  czos [s] ò.  $|P.MULTI| = [0, 1, 2]$  &  $|X.STYLE| = 1$  $-20E$ plot. linestyle=4, czas, sqnl, S m) [dB] 24 xtitle="czas [s]", ytitle="amplituda", s<br>title="y=sin(fNyq/11 \* 2pi \* x) +" + s  $-40<sup>2</sup>$ 25<br>26<br>27<br>28<br>29<br>30 "  $cos(fNyq/3 * 2pi * x)/4$ " -60 E oplot, linestyle=0, czas, sqnl\*hann oplot, czas, hann |<br>|-80 plot, [0, nyquist], [0, -150], /nodata, S දි 100 ⊨  $\overline{31}$ xtitle="f  $[Hz]$ ", /xlog,  $\frac{5}{3}$ 32 ytitle="widmo mocy (periodogram) [dB]" 홀-120투 periodogram, linestyle=4, czas, sgnl<br>periodogram, linestyle=0, czas, sgnl \* hann 33 34  $-140E$ 35 end  $f$  [Hz]

 $\overline{\phantom{a}}$ 

```
22
        gmd = "wget --continue --output-document=" + plik <mark>§</mark><br>+ " 'http://nomads.ncep.noag.gov/cgi-bin/filter.gfs.hd.pl?file=gfs.t06z.mastergrb2f" + hh.str <mark>8</mark>
23 24 25 26 27 28 29 39 31 32 33 34 35 36 37 38 39 49 4 4 42 43 44 45 46 47 48 49 59
           + "&lev 500 mb=on&var HGT=on&var UGRD=on&var VGRD=on&var ABSV=on&subregion=&dir=%2Fafs." + data + "%2Fmaster"
           + "&bottomlat=" + strtrim(string(maplimit[0]), 2) + "&leftlon=" + strtrim(string(maplimit[1]), 2) + "&" <mark>S</mark>
           + "&toplat=" + strtrim(string(maplimit[2]), 2000
                                                                                                    \overline{X} GDL 0
                                          atus status
         spawn, cmd, output.
         if status ne 0 then begin
           message, /continue, 'pobranie pliku nie powic
           continue
         endif
         : pobranie danych z plików GRIB (w pierwszym kr.)
         grib_f = gribapi_open_file(plik)n_{\text{msgs}} = qribapi_{\text{count}}_i, file(qrib_{\text{f}})for m = 0, n_msas - 1 do begin
           arib_m = aribapi_new-from_file(carib_f)if h eq h_prwsz and m eq 0 then begin
             gribapi_get_data, grib_m, lats, lons, tmp
             gribapi_get, grib_m, 'numberOfPointsAlongAP
             aribapi aet. arib m. 'numberOfPointsAlonaAl
             n_{\text{1}}stps = 1 + (h_osttn - h_prwsz) / h_perstp
             lons = (temporary(lons))[indgen(n_lons)]
             \text{lats} = (\text{temporary}(lats))[\text{indgen}(n_lats) * n]vals = fltarr(n_lons, n_lats, n_stps, n_msg
           endif else gribapi_get, grib_m, 'values', tmp
           vals[^*, *, h/h_perstp, m] = temporary(tmp)gribapi_release, grib_m
         endfor ; m
         gribapi_close_file, grib_f
```
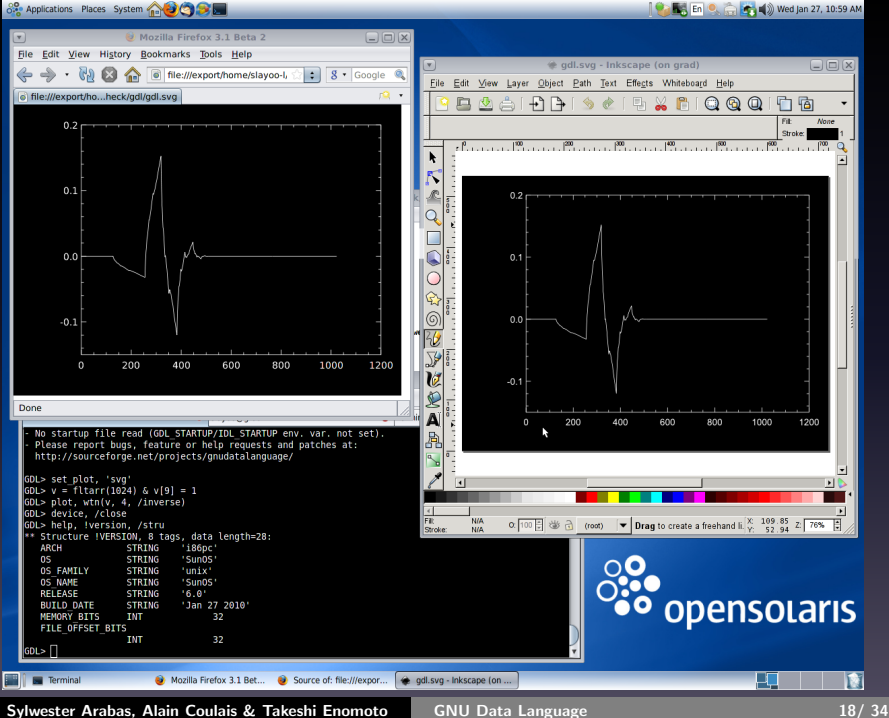

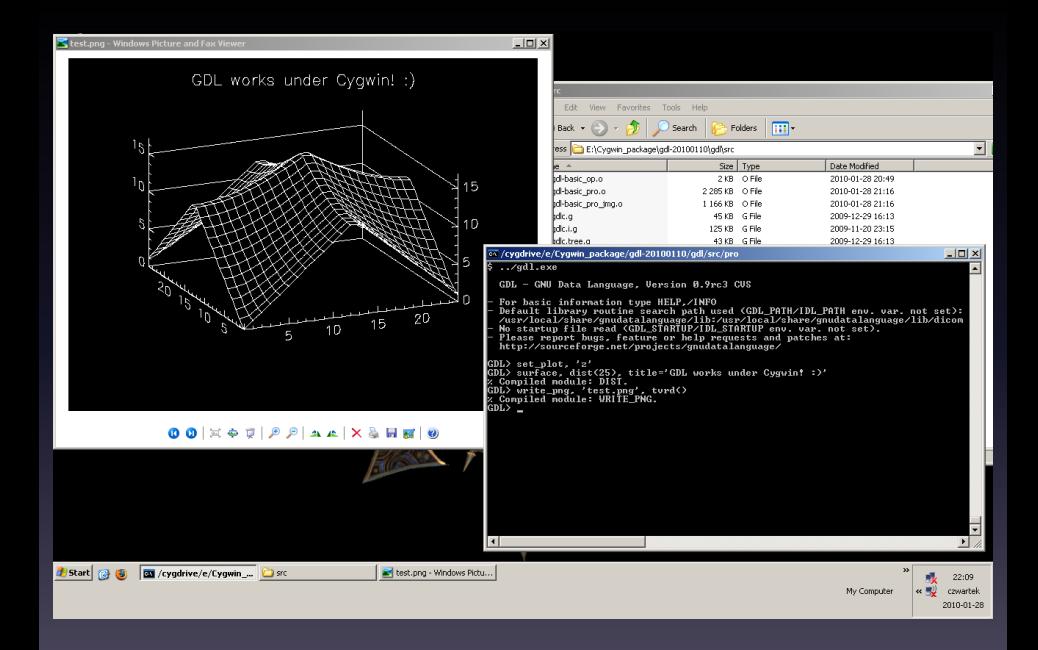

Sylwester Arabas, Alain Coulais & Takeshi Enomoto [GNU Data Language 19/ 34](#page-0-0)

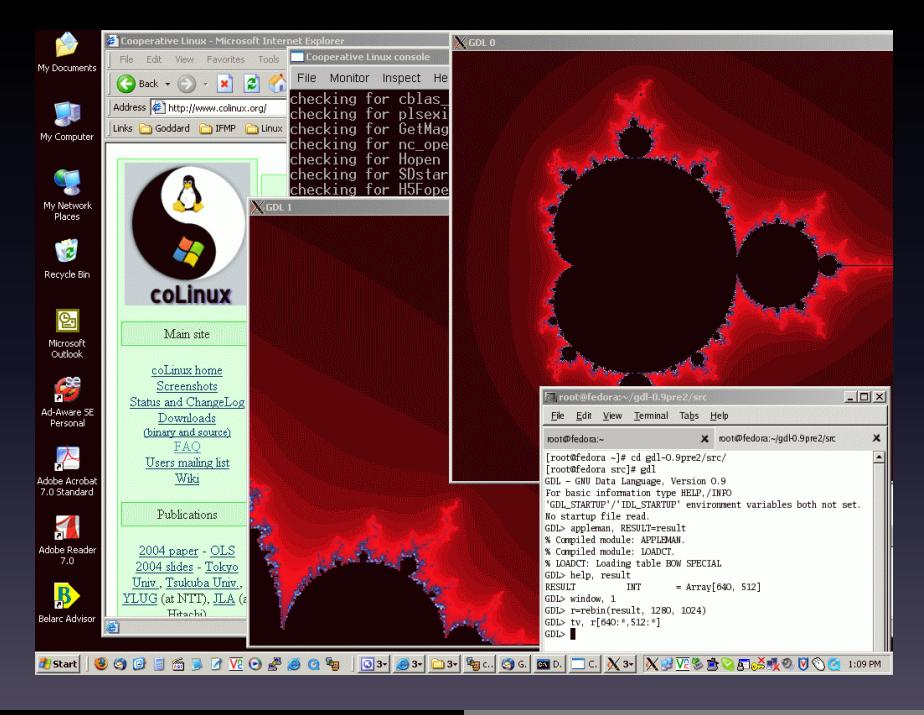

Sylwester Arabas, Alain Coulais & Takeshi Enomoto GNU Data Language 20/ 20/ 34

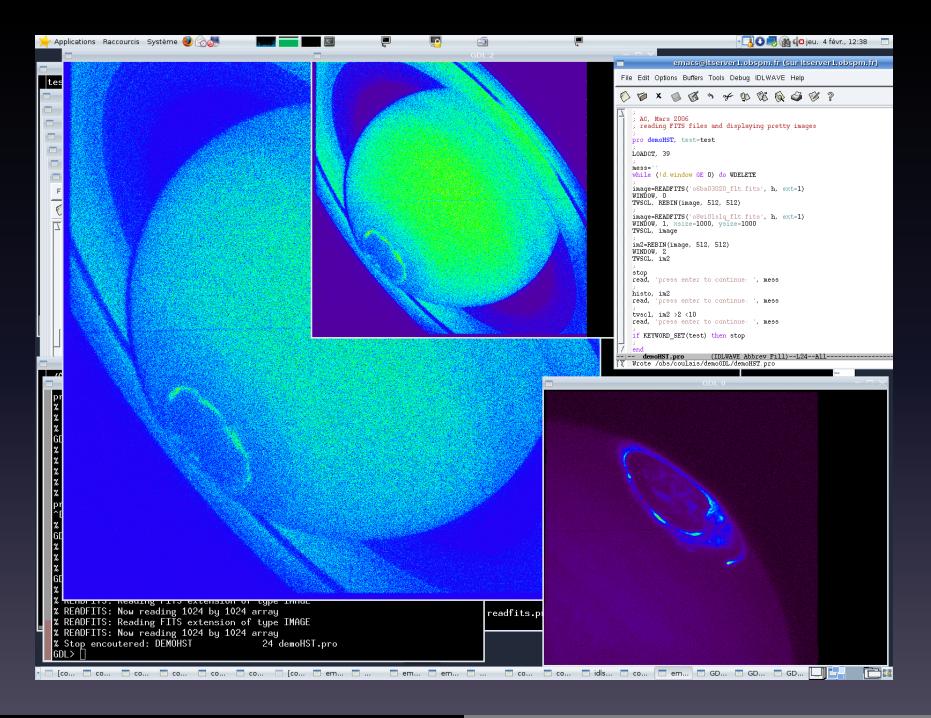

Sylwester Arabas, Alain Coulais & Takeshi Enomoto GNU Data Language 21/34

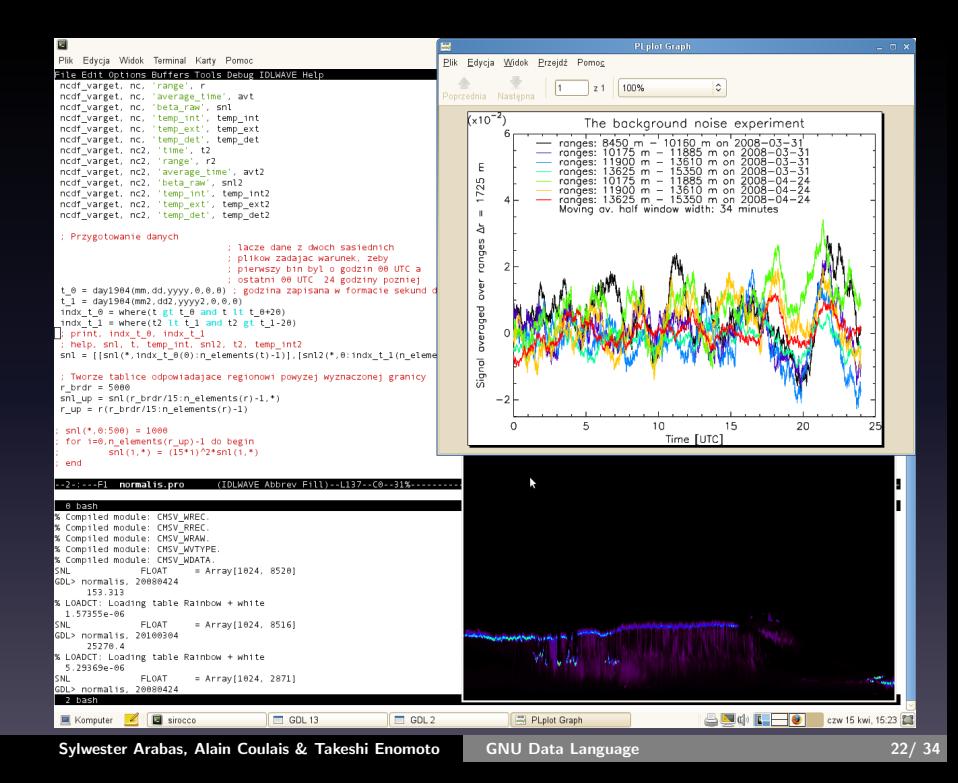

- pre-compiled packages (no trouble, fast, no options, releases only):
	- Fedora: 32/64 bit, up-to-date, even experimental features available
	- Debian: ca. 15 architectures!, bit outdated (2009-09)
	- ArchLinux: up-to-date, small feature set
	- Ubuntu: obsolete (2008-04)
	- unofficial up-to-date packages for Ubuntu & Debian by Lea Noreskal
	- HMUG (OSX): up-to-date
	- hpc.sourceforge.net: obsolete (2008-04)

- pre-compiled packages (no trouble, fast, no options, releases only):
	- Fedora: 32/64 bit, up-to-date, even experimental features available
	- Debian: ca. 15 architectures!, bit outdated (2009-09)
	- ArchLinux: up-to-date, small feature set
	- Ubuntu: obsolete (2008-04)
	- unofficial up-to-date packages for Ubuntu & Debian by Lea Noreskal
	- HMUG (OSX): up-to-date
	- hpc.sourceforge.net: obsolete (2008-04)
- pre-configured packages (no trouble, some options, releases only):
	- Gentoo: up-to-date, rich feature set
	- Macports: up-to-date, rich feature set (the only one with CMSVLIB!)
	- Fink: up-to-date
	- FreeBSD: bit outdated (2009-09)

- pre-compiled packages (no trouble, fast, no options, releases only):
	- Fedora: 32/64 bit, up-to-date, even experimental features available
	- Debian: ca. 15 architectures!, bit outdated (2009-09)
	- ArchLinux: up-to-date, small feature set
	- Ubuntu: obsolete (2008-04)
	- unofficial up-to-date packages for Ubuntu & Debian by Lea Noreskal
	- HMUG (OSX): up-to-date
	- hpc.sourceforge.net: obsolete (2008-04)
- pre-configured packages (no trouble, some options, releases only):
	- Gentoo: up-to-date, rich feature set
	- Macports: up-to-date, rich feature set (the only one with CMSVLIB!)
	- Fink: up-to-date
	- FreeBSD: bit outdated (2009-09)

• source distribution (all options up to you, troubles happen, releases only)

- pre-compiled packages (no trouble, fast, no options, releases only):
	- Fedora: 32/64 bit, up-to-date, even experimental features available
	- Debian: ca. 15 architectures!, bit outdated (2009-09)
	- ArchLinux: up-to-date, small feature set
	- Ubuntu: obsolete (2008-04)
	- unofficial up-to-date packages for Ubuntu & Debian by Lea Noreskal
	- HMUG (OSX): up-to-date
	- hpc.sourceforge.net: obsolete (2008-04)
- pre-configured packages (no trouble, some options, releases only):
	- Gentoo: up-to-date, rich feature set
	- Macports: up-to-date, rich feature set (the only one with CMSVLIB!)
	- Fink: up-to-date
	- FreeBSD: bit outdated (2009-09)
- source distribution (all options up to you, troubles happen, releases only)
- CVS (all options up to you, newest features/fixes, expect troubles)

# About GDL: the Macports GDL package

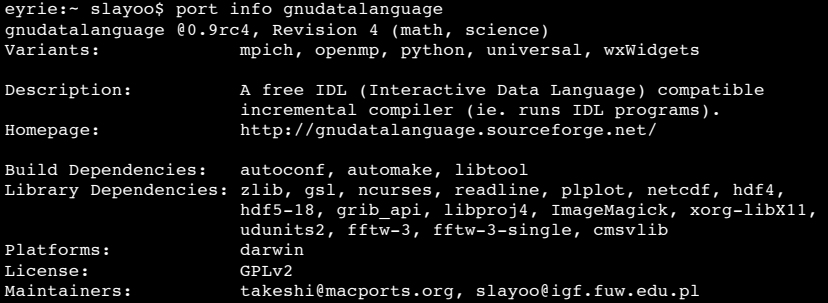

http://www.macports.org/

## About GDL: how to help and contribute

- Try it! Let us know what you use GDL for. Or if you don't, why not.
- Report feature/improvement requests and bugs (with example codes).
- Send patches (GPL code) with new features, bugfixes or test routines.
- Port or package GDL for new platforms.
- Report problems to packagers.
- Let others know about GDL!

We need help!

# About GDL: how to help and contribute

- Try it! Let us know what you use GDL for. Or if you don't, why not.
- Report feature/improvement requests and bugs (with example codes).
- Send patches (GPL code) with new features, bugfixes or test routines.
- Port or package GDL for new platforms.
- Report problems to packagers.
- Let others know about GDL!

#### We need help!

- What is really important now is that GDL is User-wish driven project.
- We cannot check all the cases: please report!
- We don't know all keywords: please report if missing or misbehaving.
- We don't know or haven't checked all (sometime crazy) interactions between keywords: please report problems (IDL Documentation is itself not always without ambiguities).

#### Hands-on: let's start

\$ gdl GDL> print, 'Hello world!' Hello world! GDL> \$ echo "Hello world!" Hello world! GDL> hello % Compiled module: HELLO. Hello world!  $GDI >$  hello Hello world!  $GDI > e$ xit \$ gdl -quiet -e hello % Compiled module: HELLO. Hello world!

#### hello.pro:

```
1 pro hello
2 print, 'Hello world!'
3 end
```
## Hands-on: syntax basics

- assignement & function call with one positional argument:  $GDL> a = findgen(11)$
- procedure call & variable size inquiry GDL> help, a
- keyword argument & some Fortran heritage...  $GDL$  print, a, format='(4G)'
- ... and some relief for C users GDL > print, a, format=' $(\frac{9}{000}$ "%4.3g")'
- simplest plot (x-axis: array indices) & math ops. applied to arrays GDL $>$  plot, sin(a\*!PI/10)<sup> $\degree$ </sup>2

• array adressing GDL> print, a[0]  $GDL>$  print, a[4:5] GDL> print, a[[9,10]] GDL> print, a[a] GDL> print, a[indgen(3)]

Sylwester Arabas, Alain Coulais & Takeshi Enomoto [GNU Data Language 27/ 34](#page-0-0)

## Hands-on: CReSS-SDM example

```
1 pro cressanim, ncfile<br>2 nc = ncdf open(ncfile)
 2 nc = \text{ncdf\_open}(ncfile) ; opening the netCDF file<br>3 ncdf varget, nc, 'X', x n nx = n elements(x) ; \
 3 \text{ncdf\_varger}, \text{nc}, \text{'X'}, \text{x} \text{ inx = } n\text{ elements}(\text{x}) <br>
4 \text{ncdf}_\text{varet}, \text{nc}, \text{'X'}, \text{z} \text{ inz = } n\text{ elements}(\text{z}) <br>
: \text{arid-box-}x/\text{z} : time-step->time
      \text{ncdf } \text{varget}, \text{nc}, \text{'} \text{z'}, \text{z} \text{ } \text{k} \text{nz} = \text{n} \text{ elements}(\text{z})\text{ncdf}\ \text{varget}\,, \text{nc}, \text{ } 'T', \text{td } \text{s} \text{nt} = \text{n} elements(\text{t}) ; /
  6 
       7 loadct, 1 ; BLUE/WHITE colour palette
       8 qclev = findgen(11) / 1000. ; [0, .001, ... .01] kg/kg
8<br>10<br>10
10 for i = 0, nt - 1 do begin
11 ncdf_varget, nc, 'qc', qc, offset=[0,0,0,i], count=[nx,1,nz,1]
         12 contour, reform(qc), x, z, /fill, levels=qclev, title=t[i] ; filled-contour plots of cloud water
13 
14 ncdf_varget, nc, 'qr', qr, o=[0,0,0,i], c=[nx,1,nz,1] ; any unambiguous keyword name is OK
15 wh = where(qr gt 0, cnt) 16 if cnt at 0 then begin
16 if cnt gt 0 then begin
17 ai = array_indices(qr, wh) ; converting indices from 1d to 2d<br>18 plots, x{ai{0,*}}, z{ai{2,*}}, psym=7 is a converting indices from 1d to 2d
18 plots, x[ai[0, *]], z[ai[2, *]], psym=7<br>19 endif
         19 endif
20 
21 wait, 1 ; wating one seconds before next frame
      22 endfor
23 end
```
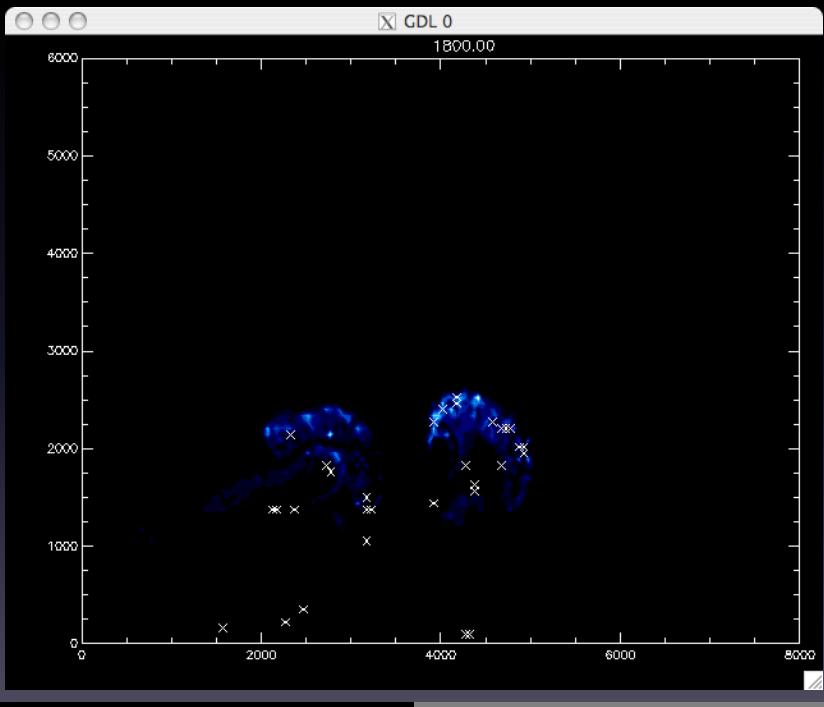

Sylwester Arabas, Alain Coulais & Takeshi Enomoto [GNU Data Language 29/ 34](#page-0-0)

# NCDF OPEN & NCDF VARGET

NCDF OPEN() opens a netCDF file

returns: a "handle" to the file (long integer) arguments: filename keywords: /nowrite, /write

NCDF VARGET retrieves data from an open netCDF file

arguments: handle, variable id or name, output variable keywords: count=array, offset=array, stride=array

# LOADCT, CONTOUR & PLOTS

LOADCT loads a color palette argument: palette id (0. . . 40) CONTOUR plots data with contours arguments: values array, [x array, y array] keywords: /fill, levels=array, title=string, ... PLOTS plots data with symbols or lines arguments: x array, y array keywords: psym=integer, ...

# WHERE, ARRAY INDICES & REFORM

WHERE() returns the (1d) indices of array elems that evaluate to true arguments: array, output var with count of "true" elems keywords: . . .

ARRAY INDICES() converts 1-d indices to n-d indices

returns: array with n-d indices for given 1-d indices arguments: n-d array, 1-d indices keywords: . . .

REFORM() changes the dimensions of an array

returns: the modified array (copy or not) arguments: array, [new dimenions] keywords: /overwrite

# .COMPILE, STOP & .CONTINUE

.COMPILE triggers recompilation of a file/routine (interpreter directive) STOP stops execution allowing interactive debuging (to be inserted in the code) .CONTINUE continues execution after a STOP (interpreter directive)

#### ご清聴ありがとうございました。

Sylwester Arabas, Alain Coulais & Takeshi Enomoto [GNU Data Language 34/ 34](#page-0-0) 34/ 34